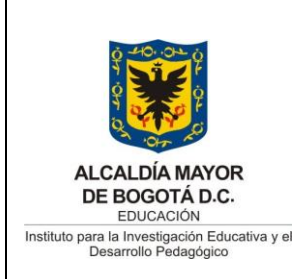

# **INSTRUCTIVO PARA LA ASIGNACIÓN DE USUARIOS**

**Código:** IN-GT-12-01

**Versión:** 3

**Fecha de Aprobación:**  19/10/2021

**Página:** Página 1 de 5

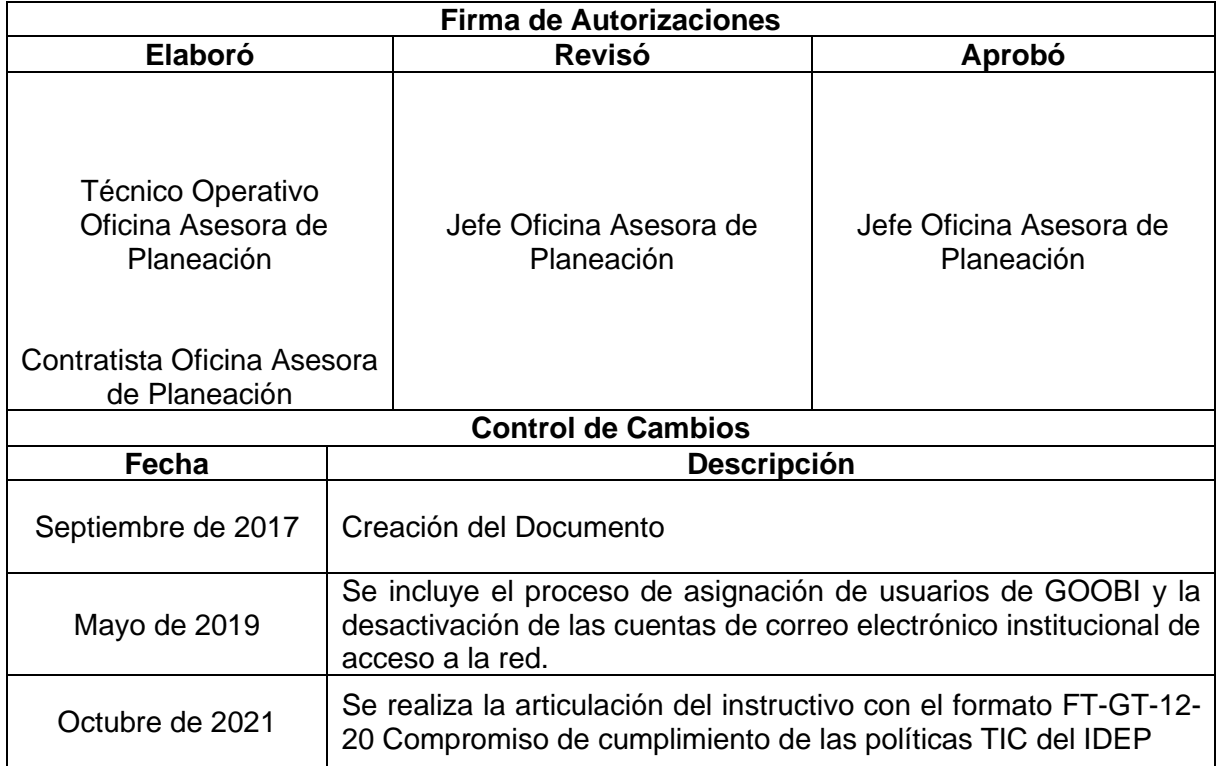

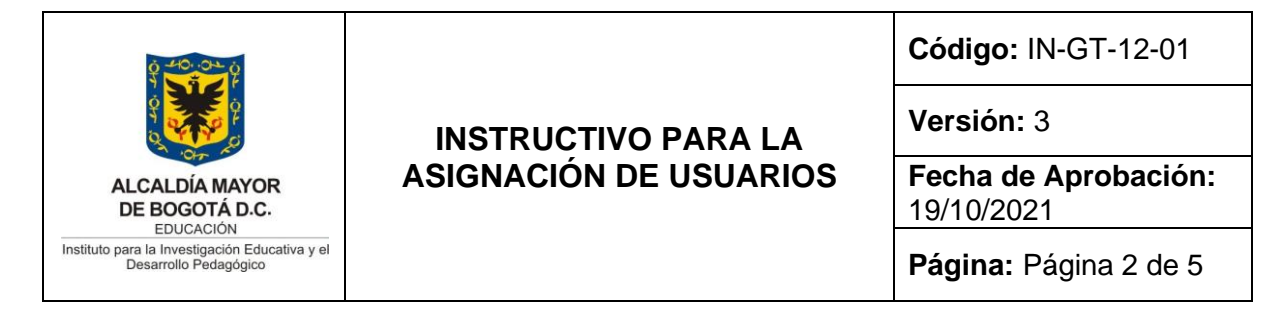

# **1. OBJETIVO**

Asignar a los funcionarios y contratistas del IDEP permisos a los diferentes medios de procesamiento de información.

#### **ALCANCE**

Inicia con la solicitud de creación de cuenta de usuario en los diferentes medios de procesamiento de información y finaliza con la desactivación de las mismas al momento de desvinculación del funcionario o contratista del Instituto.

#### **2. DEFINICIONES TÉCNICAS**

**Contraseña (Password):** Es una forma de autenticación que utiliza información secreta para controlar el acceso hacia algún recurso. La contraseña normalmente debe mantenerse en secreto ante aquellos a quien no se permite el acceso. Aquellos que desean acceder a la información se les solicitan una clave; si conocen o no conocen la contraseña, se concede o se niega el acceso a la información según sea el caso.

**Dominio:** Es un conjunto de ordenadores conectados en una red que confían a uno de los equipos (servidor) de dicha red la administración de los usuarios y los privilegios que cada uno de los usuarios tiene en dicha red.

**Usuario registrado:** Se denomina así a la persona que tiene derechos especiales en algún servicio de Internet por acreditarse en el mismo mediante un identificador y una clave de acceso, obtenidos previo registro en el servicio. Normalmente, un usuario registrado tiene asignada una cuenta propia que mantiene información personalizada del usuario en el servidor, (como puede ser dirección de e-mail y espacio correspondiente). También puede dar acceso a ciertos contenidos no accesibles al público en general, como por ejemplo un usuario registrado en un periódico on-line con acceso por suscripción.

**Sistema de Información:** conjunto de elementos orientados al tratamiento y administración de datos e información, organizados y listos para su uso posterior, generados para cubrir una necesidad o un objetivo. Son todos los aplicativos que posee el instituto que utiliza para su gestión y fin misional.

**Medios de Procesamiento de Información:** Equipo de cómputo o servidores

**Biométrico:** Dispositivo electrónico para la identificación y autenticación de un usuario con permisos de acceso.

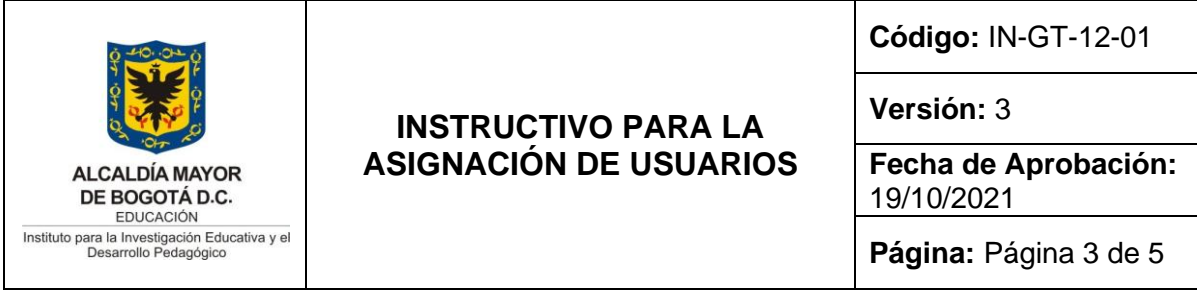

# **3. REFERENCIAS NORMATIVAS**

**Decreto 680 de 2001:** Por el cual se modifica la Comisión Distrital de Sistemas, Directiva presidencial 02 de 2002 Respeto al derecho de autor y los derechos conexos, en lo referente a utilización de programas de ordenador (software).

**Decreto 619 de 2007:** Por el cual se establece la Estrategia de Gobierno Electrónico de los organismos y de las entidades de Bogotá, Distrito Capital y se dictan otras disposiciones

**Decreto 1151 de 2008:** Por el cual se establecen los lineamientos generales de la Estrategia de Gobierno en Línea de la República de Colombia, se reglamenta parcialmente la Ley 962 de 2005, y se dictan otras disposiciones

**Acuerdo 279 de 2007:** Por el cual se dictan los lineamientos para la Política de Promoción y Uso del Software libre en el Sector Central, el Sector Descentralizado y el Sector de las Localidades del Distrito Capital

**Acuerdo 130 de 2004:** por medio del cual se establece la infraestructura integrada de datos especiales para el Distrito capital y se dictan otras disposiciones.

**Resolución 305 de 2008:** Por la cual se expiden políticas públicas para las entidades, organismos y órganos de control del Distrito Capital, en materia de Tecnologías de la Información y Comunicaciones respecto a la planeación, seguridad, democratización, calidad, racionalización del gasto, conectividad, infraestructura de Datos Espaciales y Software Libre.

**Directiva 005 de 2005:** Políticas Generales de Tecnologías de Información y Comunicaciones aplicables a las entidades del Distrito Capital. Directiva Distrital 002 de 2002: reglamenta la formulación de proyectos informáticos y de comunicaciones

**NTC-ISO/IEC 27001:** Norma técnica Colombiana de Tecnología de la Información. Técnicas de seguridad. Requisitos Sistemas de gestión de la Información SGSI.

## **4. DOCUMENTOS DE REFERENCIA**

PRO-GT-12-10 – Mesa de servicios

## **5. GENERALIDADES**

a) La solicitud de creación o anulación de usuario se recibe por parte del profesional de talento humano o al ingreso de un contratista por parte del Supervisor del Contrato, para esto se requiere contar previamente con la información del funcionario nuevo alimentada por el proceso de Talento Humano y contratistas por parte de los

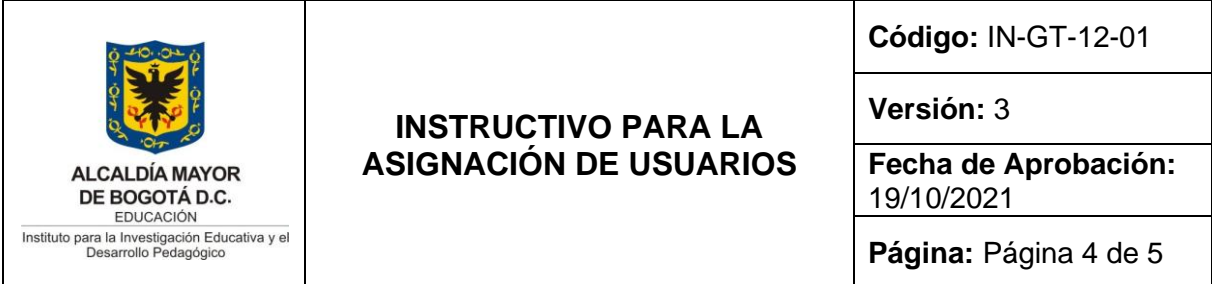

supervisores del contrato. Para la asignación de usuarios del sistema GOOBI se requiere que el Supervisor del Contrato o Jefe Directo realice la solicitud a través del correo soportesiafi@idep.edu.co, especificando las opciones a las cuales tendrá permisos el usuario y el tipo de acceso (consulta, creación, modificación, anulación o aprobación) de acuerdo a las funciones que realizará en el desarrollo del cargo.

- b) Las cuentas de correo electrónico y usuarios en dominio son exclusivas de funcionarios y contratistas (informados por el supervisor), teniendo en cuenta la capacidad de la infraestructura tecnológica.
- c) Se realizará una depuración semestral de cuentas de correo electrónico y de usuarios de dominio, teniendo en cuenta las personas retiradas del Instituto.
- d) Es responsabilidad del área de Talento Humano y/o supervisor de contrato notificar a Sistemas de la oficina asesora de Planeación, el retiro del servidor para suspender el respectivo usuario.
- e) Los usuarios que cuenten con dominio deben realizar una copia de sus documentos institucionales o de gestión siguiendo lo indicado en el [IN-GT-12-02 Instructivo para el](http://www.idep.edu.co/sites/default/files/IN-GT-12-02_Instructivo%20_Alm_Carpetas_Compartidas_V1.pdf)  [almacenamiento de la información en carpetas compartidas](http://www.idep.edu.co/sites/default/files/IN-GT-12-02_Instructivo%20_Alm_Carpetas_Compartidas_V1.pdf)
- f) Todas las solicitudes de creación de cuenta deben ser remitidas a través de mesa de ayuda. <http://www.idep.edu.co/mesadeayuda/>
- g) Remitir el formato FT-GT-12-20 Compromiso de cumplimiento de las políticas TIC del IDEP al funcionario y/o contratista respectivo.
- h) Durante la vigencia, el técnico operativo remitirá alertas que conlleven a cumplir con las políticas de seguridad de la información del IDEP.
- i) Una vez se realice la desvinculación del funcionario o contratista, sistemas de la OAP realizará una copia de seguridad de la cuenta de correo institucional.
- j) Las cuentas de correo electrónico institucional y acceso a la red serán desactivadas después de que el Técnico Operativo de la oficina Asesora de Planeación firme el formato FT-GRF-11-15 Paz y Salvo, al momento de retiro de la entidad por parte del funcionario o contratista.

## **6. METODOLOGÍA**

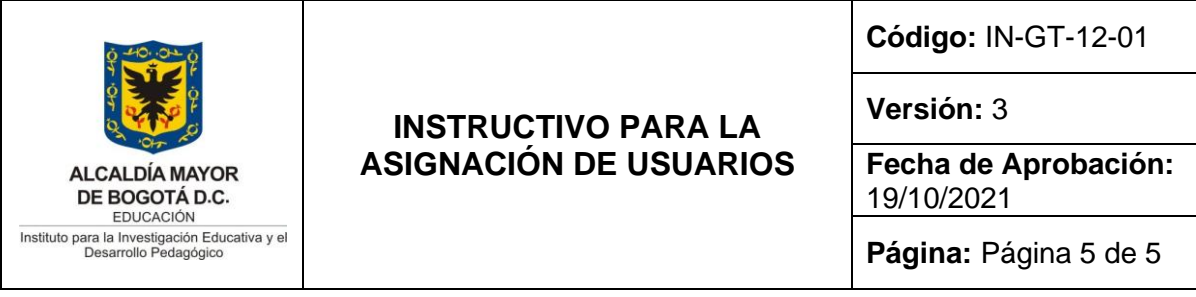

- a) Recibir la solicitud de creación de cuentas y acceso a servicios que brinda el IDEP, por parte de Talento Humano o los supervisores.
- b) Entregar el formato FT-GT-12-20 Compromiso de cumplimiento de las políticas TIC del IDEP al funcionario y/o contratista para su respectiva firma y posterior entrega de claves.
- c) Ingresar al servidor controlador de dominio y ejecutar la herramienta de usuarios y equipos del directorio activo y crear el usuario.
- d) Ingresar al panel de administración para creación de cuentas en los diferentes sistemas de información o servicio según especificaciones del supervisor o del área de talento humano y asignar los permisos necesarios.
- e) Realizar pruebas al usuario asignado en los diferentes sistemas de información o servicios.
- f) Recibir el formato FT-GT-12-20 Compromiso de cumplimiento de las políticas TIC del IDEP firmado.
- g) Entregar formalmente al usuario las cuentas y accesos creados.
- h) Recibir la solicitud de desvinculación del usuario, mediante Mesa de Servicios.
- i) Ingresar al servidor controlador de dominio y ejecutar la herramienta de usuarios y equipos del directorio activo y desactivar el usuario.
- j) Ingresar al panel de administración y desvincular el usuario de los diferentes sistemas de información y servicios.